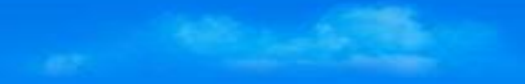

## **Introduction to**

# **PopcornSAR Adaptive AUTOSAR (R20-11) Tool chain**

March. 2022

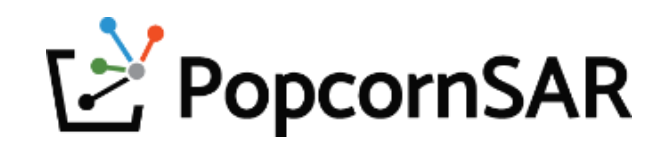

## **Index**

- **1. Automotive Software Development Process with Adaptive AUTOSAR (R20-11)**
- **2. Overview of PopcornSAR Adaptive AUTOSAR (R20-11) tool chain**
- **3. Product introduction: PARA**
- **4. Product introduction: PACON IDE**
- **5. Product introduction: Virtual ECU**
- **6. Example of PopcornSAR AP development environment**
- **7. PopcornSAR AP tool roadmap(~2023)**

**(Appendix 1) Tool demonstrations**

**(Appendix 2) ISO26262 Certificate of PopcornSAR Adaptive platform Authoring tool**

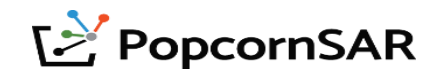

## **1. Automotive Software Development Process with Adaptive AUTOSAR (R20-11)**

- **1. PopcornSAR provides automotive software development tool chain for Adaptive AUTOSAR Applications(AA).**
	- **Supporting the whole development process of Adaptive Applications/ECUs for OEM/Tier1.**
- **2. Able to automate the whole development process based on CI/CD after the initial manual development.**
- **3. Yocto SDK is used for Adaptive application(AA) development after the SOP.**

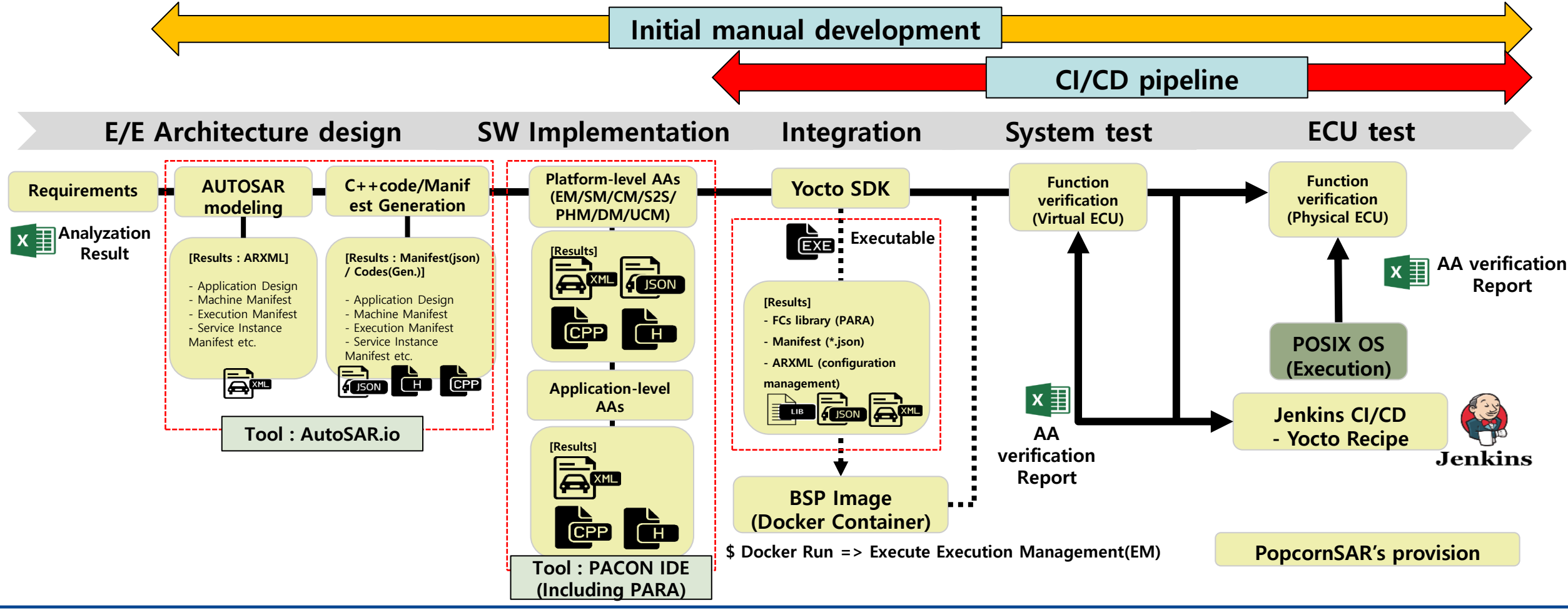

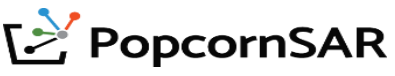

## **1. Automotive Software Development Process with Adaptive AUTOSAR (R20-11)**

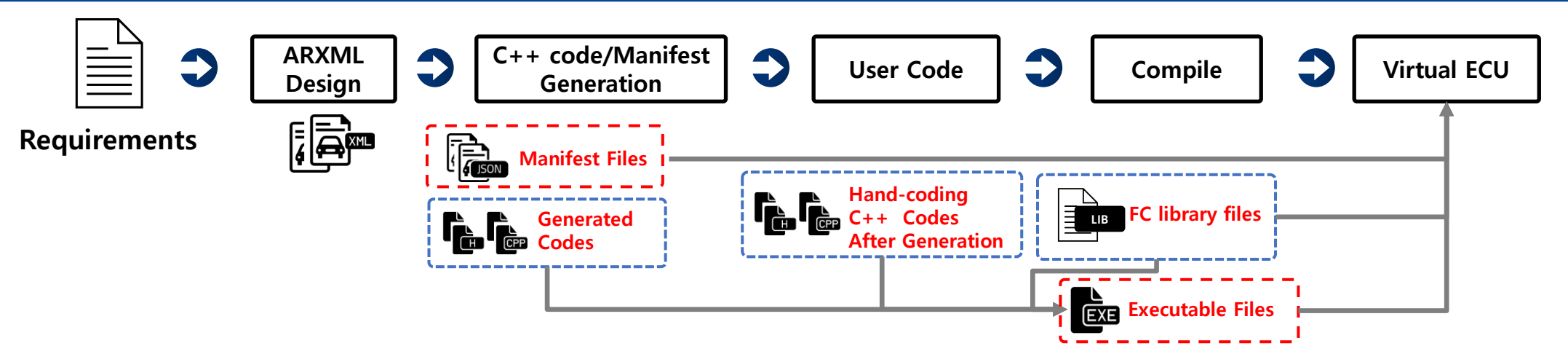

• **After testing on virtual ECU, developers need to conduct system test on the physical ECU.**

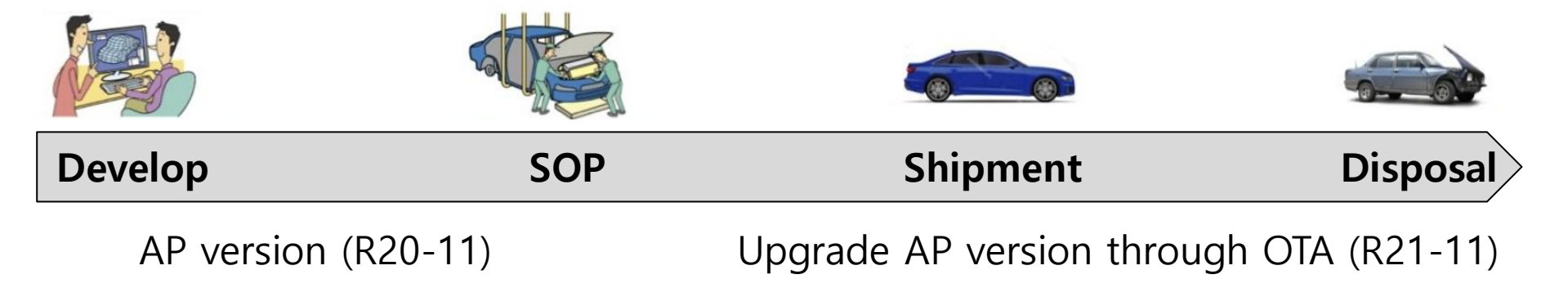

• **Vehicle functions and cyber security can be updated through OTA after SOP.**

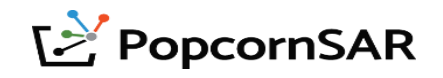

## **2. Overview of PopcornSAR Adaptive AUTOSAR (R20-11) tool chain**

- **A development platform with tools installed in PC**
	- **① SDK of Adaptive Platform(AP) Functional Cluster(FC) or Vehicle APIs (No dependency on middleware vendor).**
	- **② Providing virtual ECU (simulation & test), supporting programing languages like C++.**
	- **③ Coding Rule check, API autocomplete, etc.**

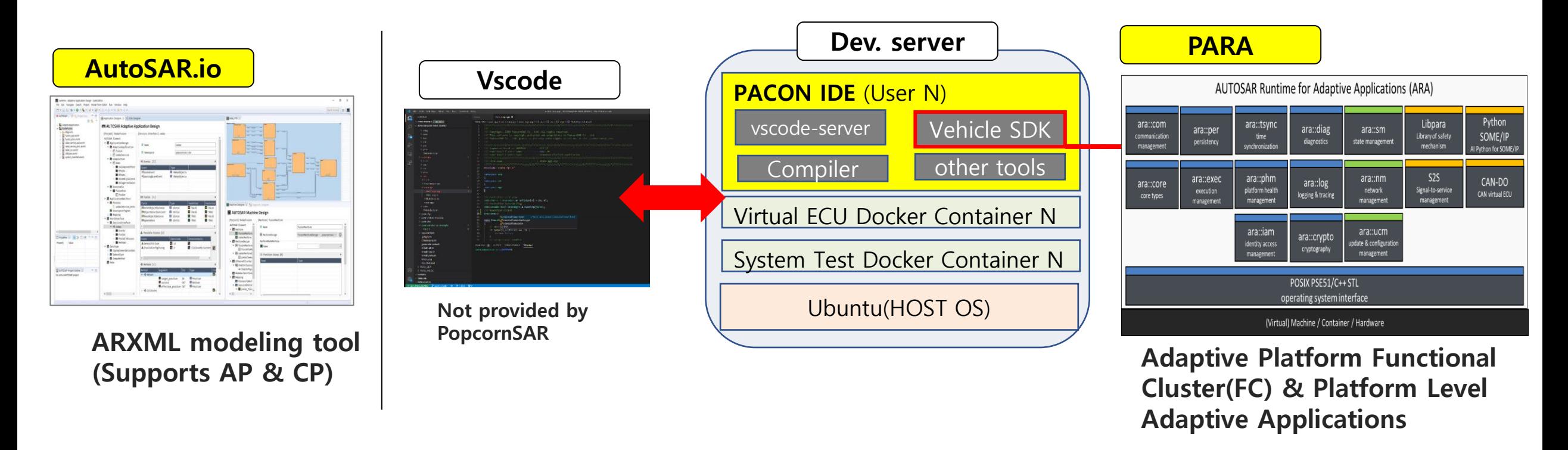

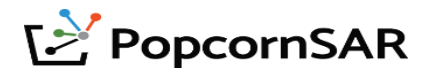

## **3. Product Introduction : PARA - FCs list (R20-11) To-be (before 2023)**

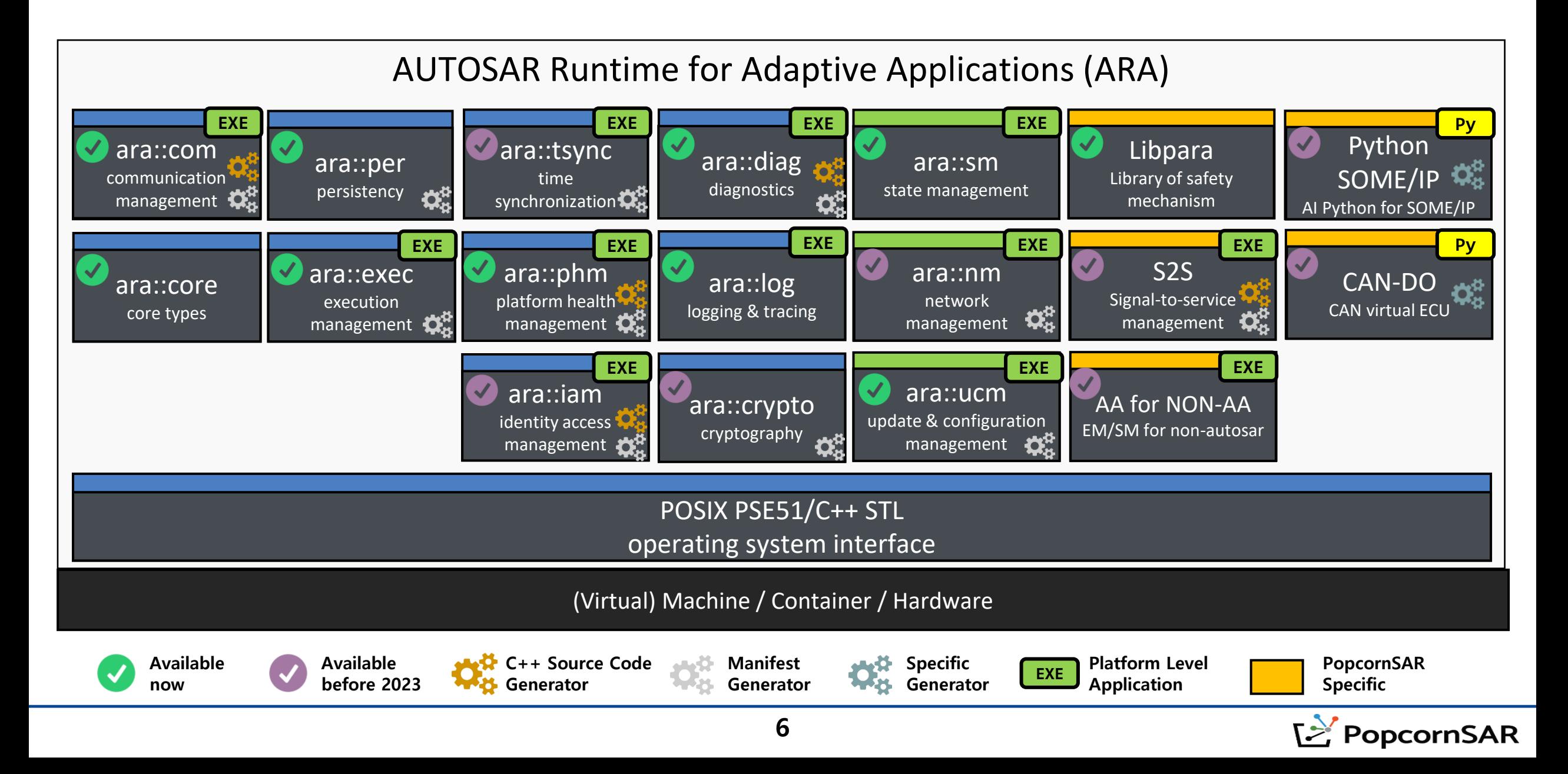

## **3. Product introduction: PARA - Features**

- **1. PARA enables Adaptive Application tests without Execution Management(EM).**
	- According to AUTOSAR standard, EM is essential. However, PARA users can develop/test adaptive applications without EM, increasing development efficiency.
- **2. If no problem is found in ARXML Validation, no more parameter is needed for PopcornSAR's generators, and the generation will be done automatically.** 
	- AutoSAR.io includes generators of FC, so it automatically analyzes Adaptive Applications and Machine, and generates related source codes and Manifest files.
- **3. PopcornSAR can migrate results(C++) from Matlab/Simulink 2021a(R19-11) or AP M odel Based Design(MBD), Legacy MBD into Adaptive applications, and related guidelines are also available.**
	- It's necessary to use Matlab/Simulink to develop Adaptive Applications for control.
- **4. PARA supports Python's SOME/IP for AI development.**

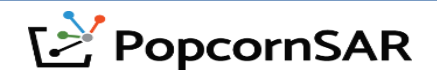

## **3. Product introduction: PARA - Features**

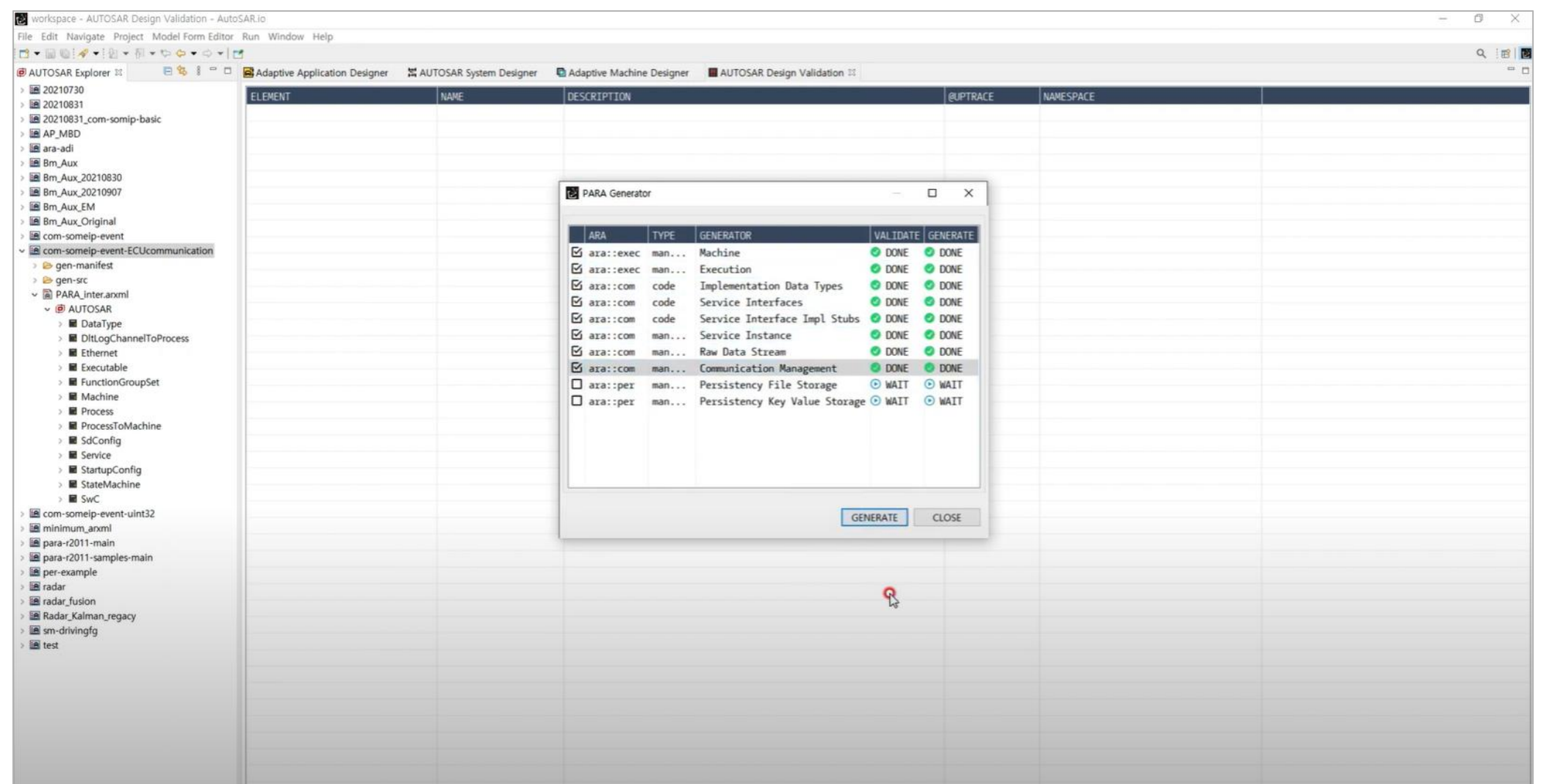

#### **<Generation finishes in average of 1 minute by PARA in AutoSAR.io>**

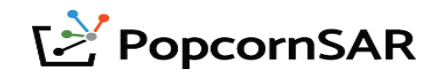

## **3. Product introduction: PARA – Safety Mechanism for ISO26262**

- **PopcornSAR provides special safety mechanism(libpara) which is developed by PopcornSAR own. It can detect faults in execution level when AA is running, such as:** 
	- **1) Human errors in using ARA API when implementing Adaptive Applications,**
	- **2) Human errors in using POSIX OS.**

2021/11/19 08:08:04.216822 3612010536 101 ECU1 unde DFLT log verbose V 1 [[RCVR] REQ(OFFER) sess:1,sid:201,iid:2,maj:1,min:4294967295,p ath:/example/var/ara-channel/com/4600 BMS AA RootSwc RequiredPort.service <= /example/var/ara-channel/com/4600 BMS AA RootSwc RequiredP ort.tmp]

2021/11/19 08:08:04.216950 3612010537 102 ECU1 unde DFLT log error V 1 [CmRouter::ProcessOfferServiceReq:: not exist service fail <key: pport:201:2:1:4294967295>]

2021/11/19 08:08:04.217106 3612010539 103 ECU1 unde DFLT log verbose V 1 [[SNDR] RES(OFFER) sess:1,res:not\_supported => /example/var/ar a-channel/com/4600 BMS AA RootSwc RequiredPort.tmp]

#### <ex1 Human error of ara API : SOME/IP Error fault detection when AA runs: someip OfferService API>

2022/02/09 03:39:18.645278 102307244 001 ECU1 CM-- DFLT log error V 1 [InitByManifest:: ManifestParser::InitByManifest:: HasParserError fail <0> (/home/popcornsar/para-r2011-main/para-api/com/internal/database/database.cpp #63)] 5terminate called after throwing an instance of 'std::runtime\_error' 6 what(): InitByManifest:: ManifestParser::InitByManifest:: HasParserError fail <0> (/home/popcornsar/para-r2011-main/para-api/com/internal/database/database.cpp #63

<ex2 Human error of POSIX OS : dummy files created when using vi editor of POSIX OS in target board>

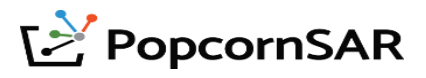

## **3. Product introduction: PARA – CAN-DO(based on Docker container)**

- **CAN-DO can generate CAN virtual ECU which is based on docker container with ARXML/DBC/EXCEL.**
- **Able to fast generate multiple CAN virtual ECUs for testing ECUs.**
- **Able to manage CAN virtual ECU's configurations through Dockerhub, and able to automate the virtual ECU generation process through Jenkins.**
- **No limitation of AUTOSAR versions.**

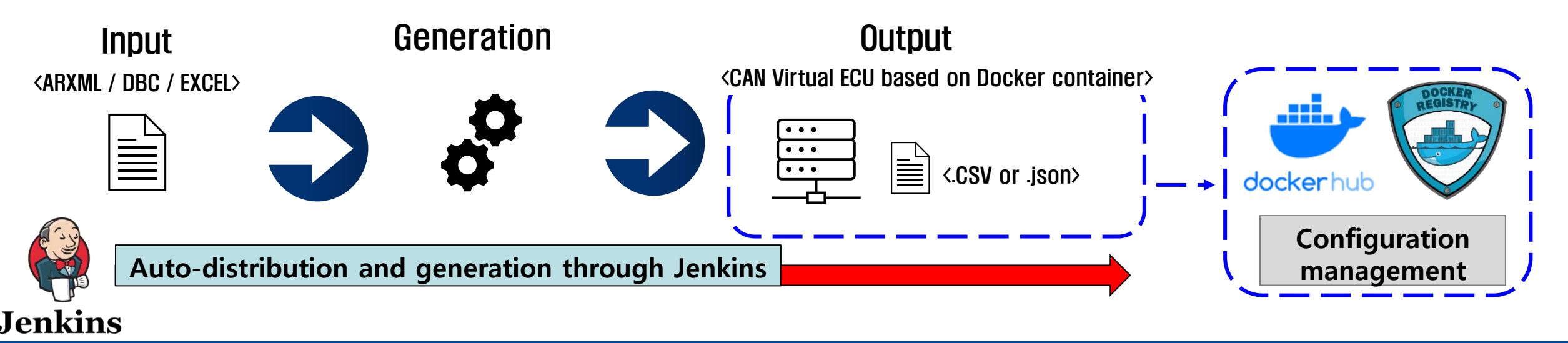

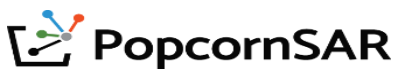

## **3. Product introduction: PARA – Example use case of CAN-DO**

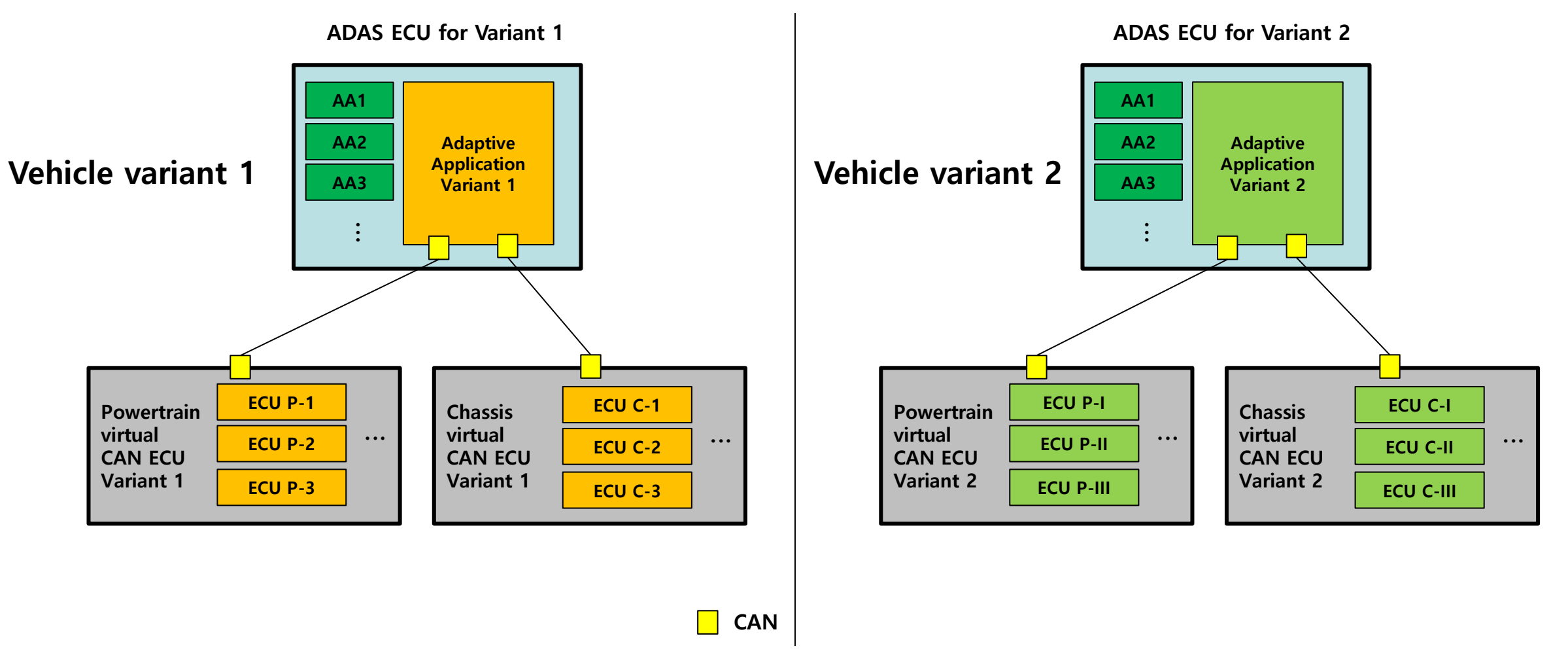

- **Virtual CAN ECUs can be generated by CAN-DO automatically.**
- **Configurations can be saved & managed by Dockerhub/Docker registry.**

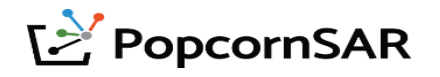

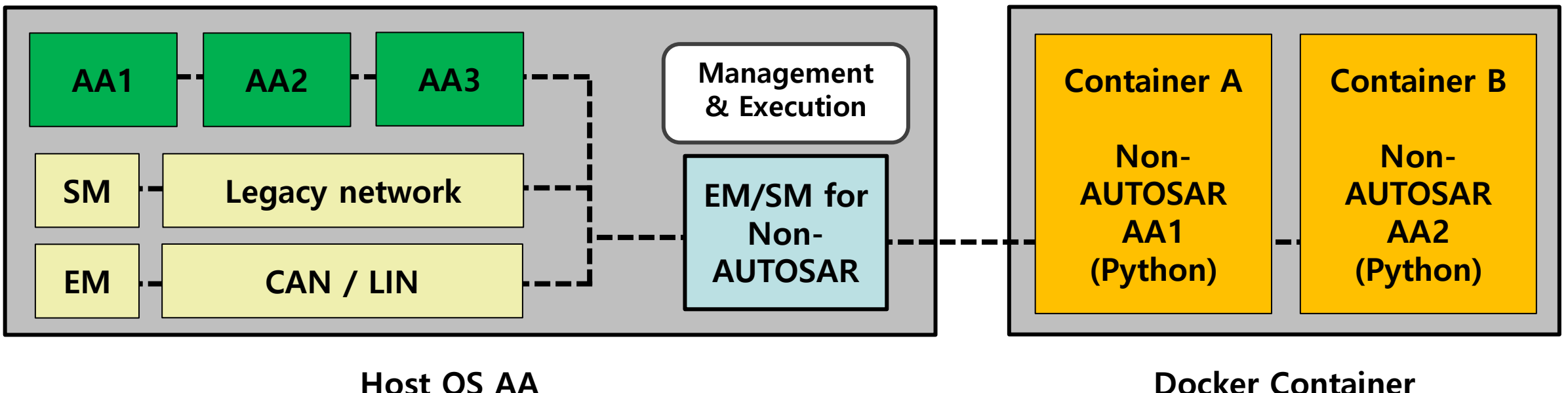

**(Adaptive AUTOSAR)**

**Docker Container (Non-AUTOSAR)**

- **EM might not recognize non-AUTOSAR Apps (docker, legacy network app, Python etc).**
- **PopcornSAR provides special AA as a role of EM/SM to execute Non-AUTOSAR Apps.**

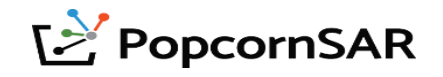

## **4. Product introduction: PACON IDE – Features**

- **1. PACON IDE(=Docker Container) can be customized according to customer's needs.**
	- Separate IDEs for different variants.
	- Customer's IDEs can be redistributed & managed through Jenkins CI/CD.
- **2. Has no dependency on Adaptive Platform Vendor.**
- **3. Code developer can use Vscode to connect with PACON IDE.**
	- Docker Container has essential extensions for using PARA & Vscode.
	- External network is not needed.
- **4. Wireshark is provided even if it's not installed in developer's PC.**
- **5. Can be distributed through Jenkins CI/CD.**
- **6. Provides additional features for efficient development.**
	- Auto complete function for ARA API & open source API.
	- Real-time code rule check.
	- Debug.
	- Various programming languages (Python etc.,).

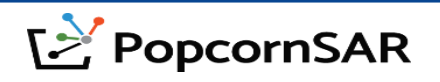

## **4. Product introduction: PACON IDE – Two variations of PACON IDE**

**① Develop within developer's PC**

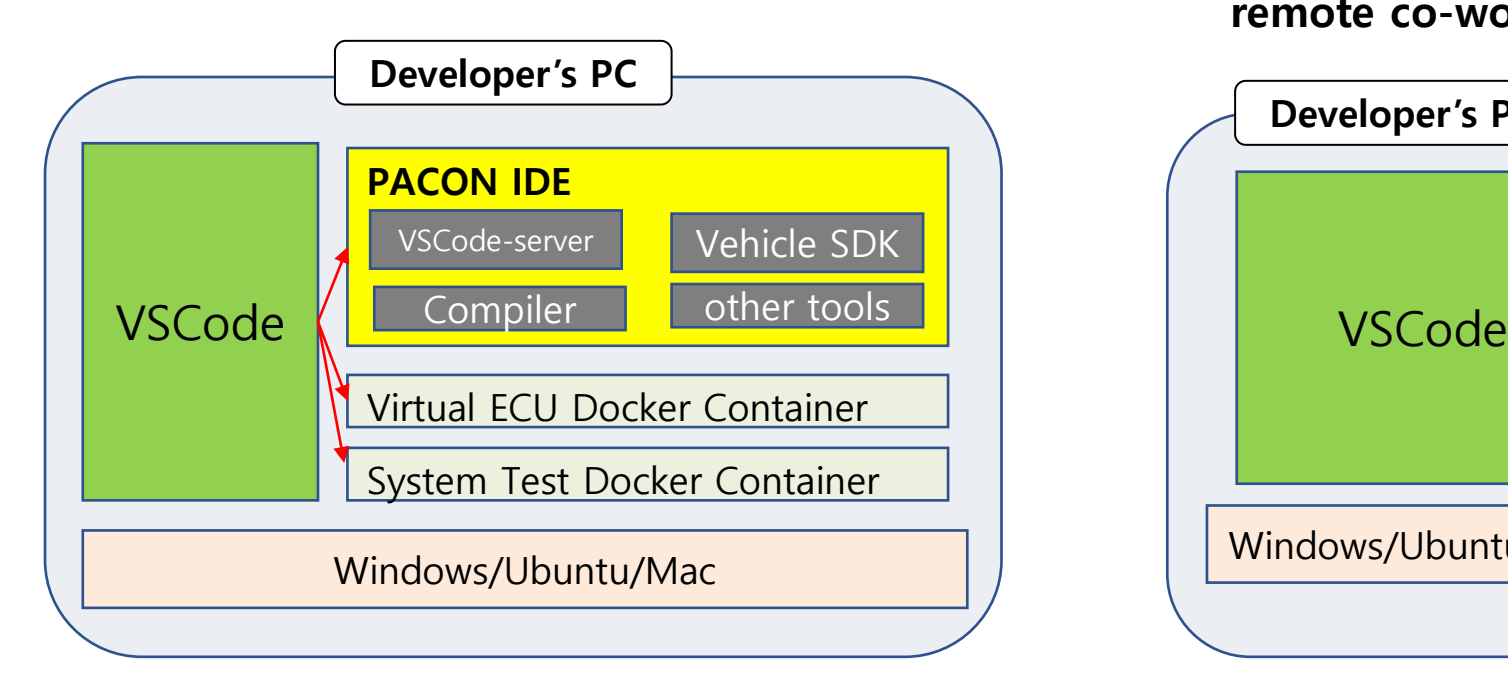

**② With connection to development server**

**(Without external network) (Increase convenience & efficiency based on remote co-working environment)**

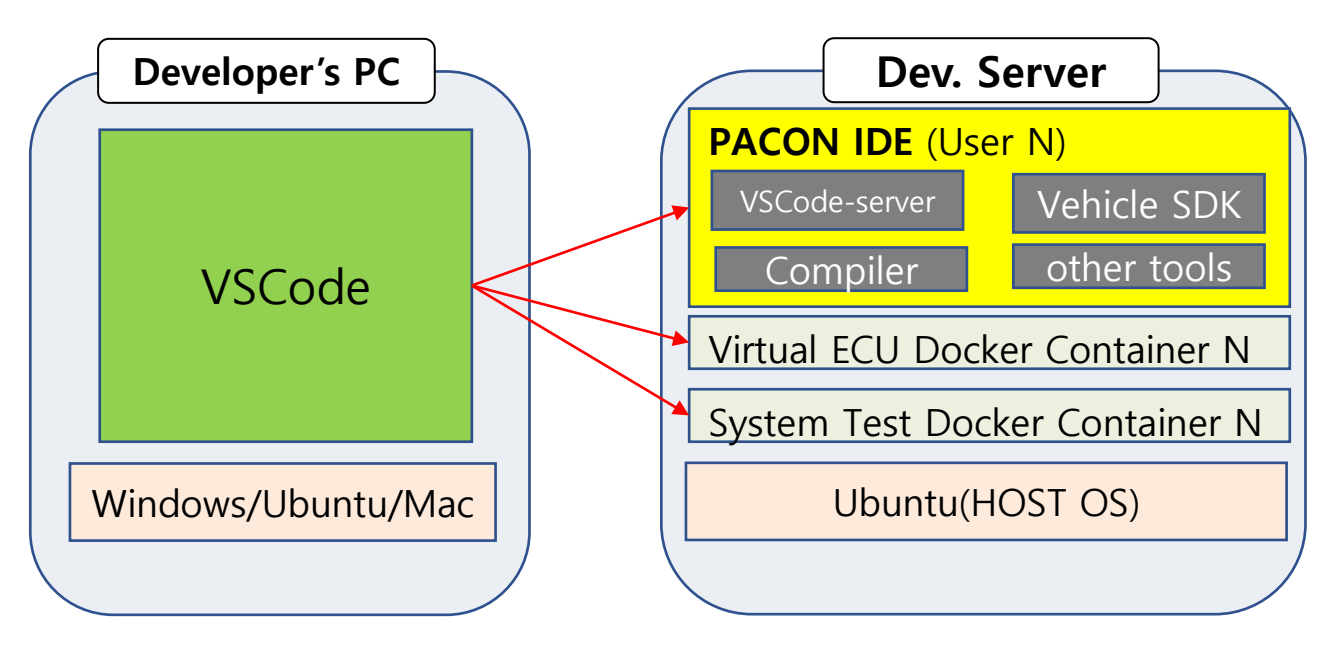

docker container: Distributed through Dockerhub

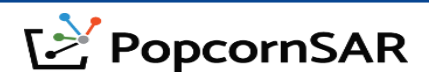

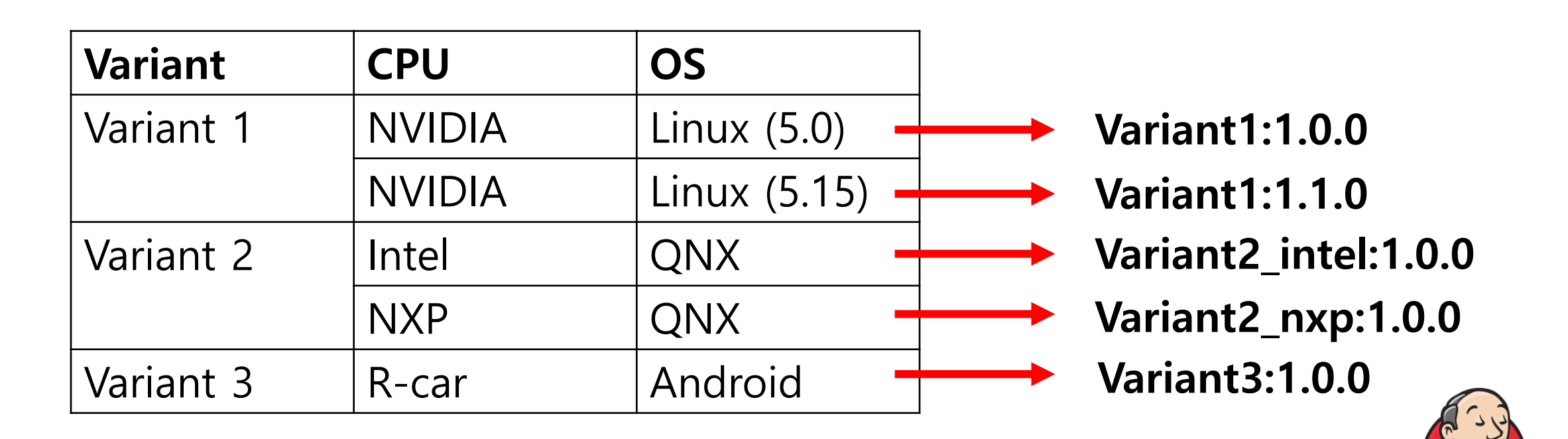

- Separate IDEs for different variants.
- Customer IDE can be redistributed & managed through Jenkins CI/CD.
- IDE must be redistributed according to updates of OS.

**Jenkins** Auto-distribution through Jenkins

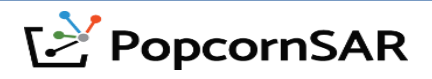

## **4. Product introduction: PACON IDE - IDE and Virtual ECU creation process**

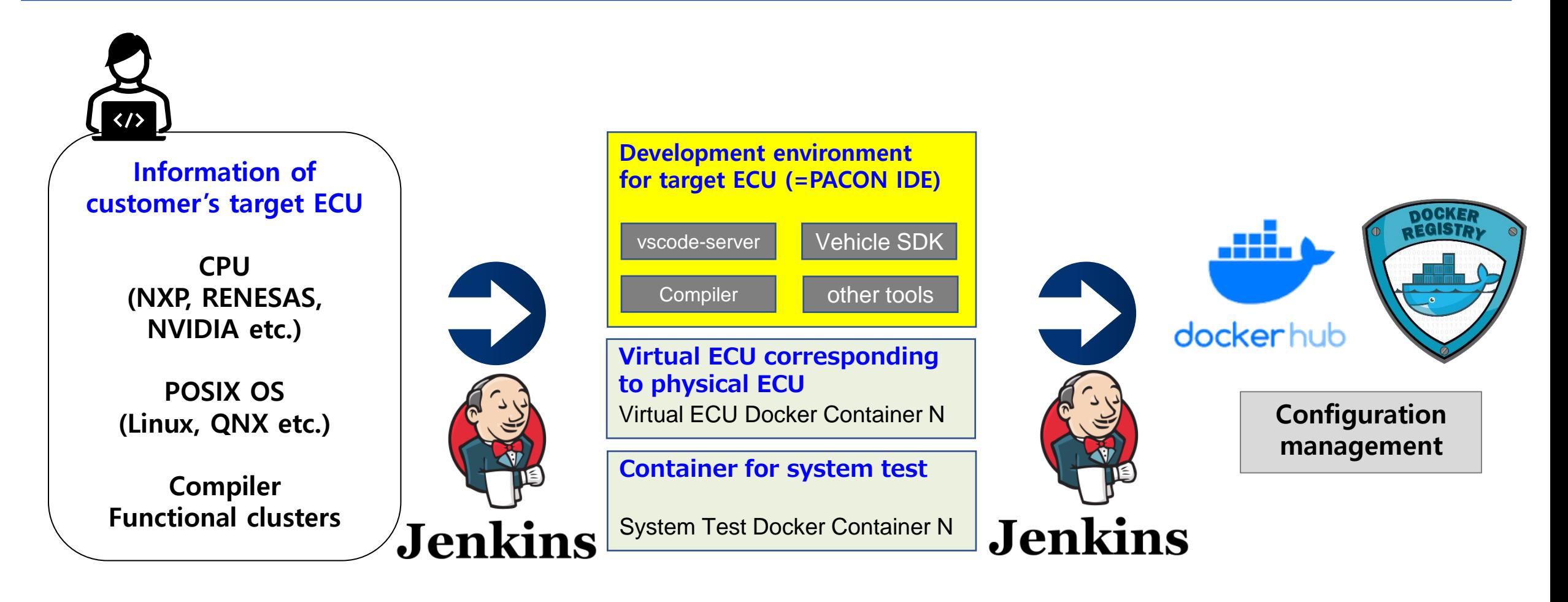

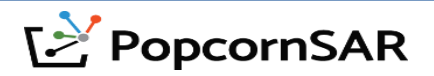

#### **1. PopcornSAR's virtual ECU can be customized according to customer's requirements.**

- Separate virtual ECUs for different variants.
- Customer's virtual ECUs can be redistributed & managed through Jenkins CI/CD.
- **2. Virtual ECU has no dependency on Adaptive Platform Vendor.**
- **3. PopcornSAR's Virtual ECU has lighter footprint, inducing efficient development with less compatibility issues than QEMU.**
	- PopcornSAR provides virtual ECU(docker container) which corresponds to customer's physical ECU requirements(POSIX OS etc.).
	- After being tested on Docker Container, adaptive applications can be copied directly on target ECU.

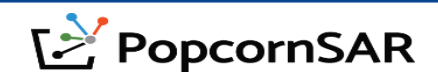

- **4. Developers can generate virtual ECUs through PACON IDE.**
- **5. Developers can develop multiple ECUs in docker container, manage their configurations through Dockerhub or Docker registry, and share their results with other colleagues.**
- **6. Multiple virtual ECUs can be generated by Jenkins CI/CD for adaptive application tests.**
- **7. PACON IDE provides additional docker containers for virtual ECUs to carry out other system tests.**
	- Usually, it's difficult to add system testing software in virtual ECU. (Ex : Installing tshark in virtual ECU ARM)
	- PopcornSAR can generate additional docker containers for system testing software.

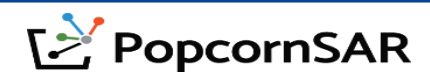

## **5. Product introduction: Virtual ECU – Customization according to requirements**

IDE and virtual ECU for the same variant are managed separately.

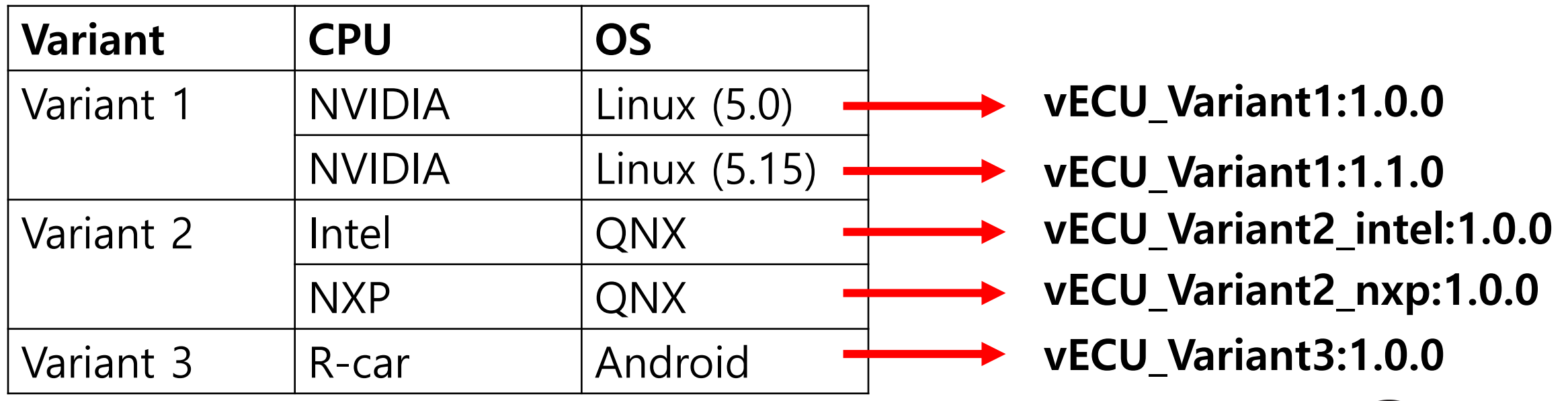

- Separate virtual ECUs for different variants.
- Customer's virtual ECU can be redistributed & managed through Jenkins CI/CD.
- Virtual ECU is compatible with PopcornSAR's/other ECUs.

**Jenkins** Auto-distribution through Jenkins

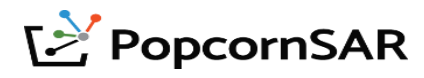

## **5. Product introduction: Virtual ECU – Identical environment to target ECU**

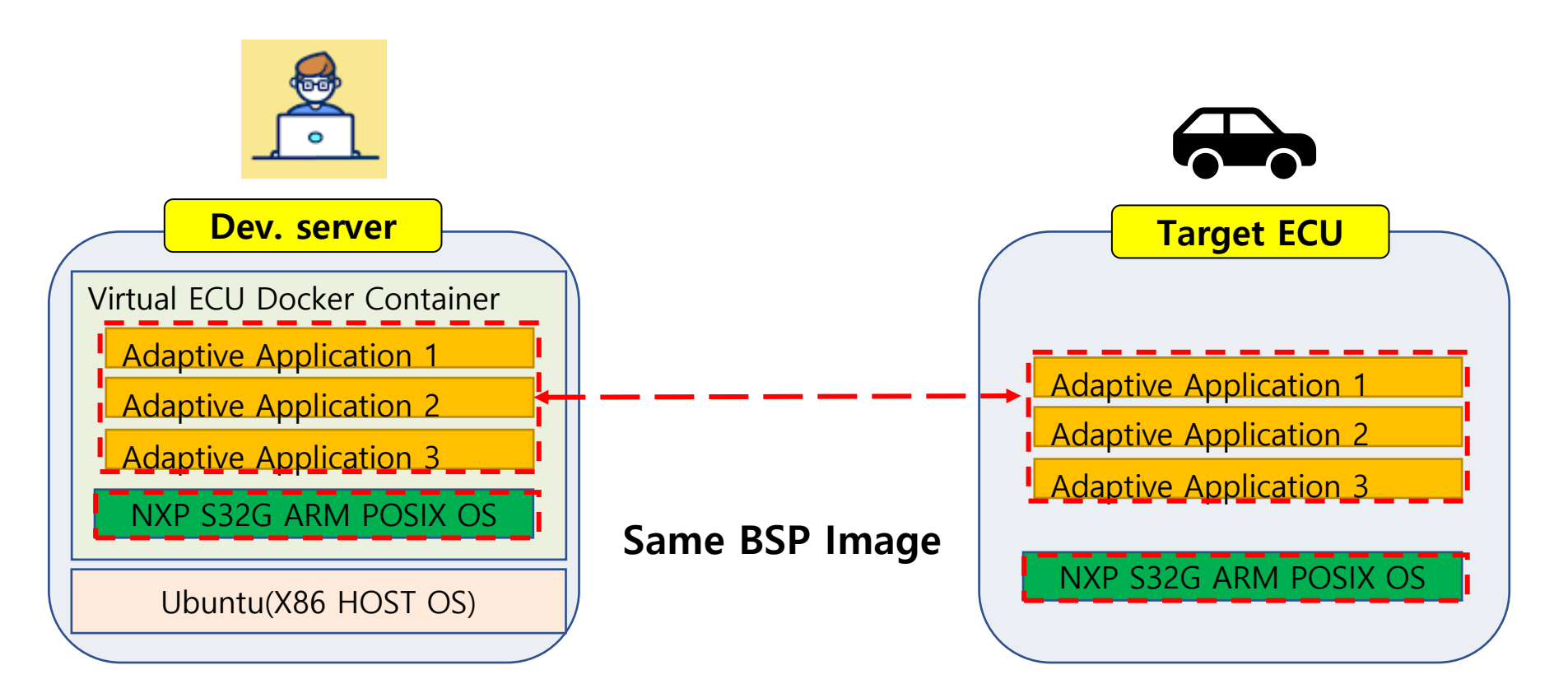

In case of QNX, virtual ECU will run on QEMU instead of docker container.

- Once testing is done in a development server, an adaptive application can be ported to target ECU without recompiling.
	- -> Maximizes efficiency in development.

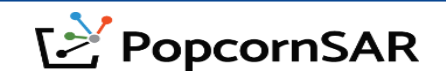

## **5. Product introduction: Virtual ECU - QEMU vs Docker Container**

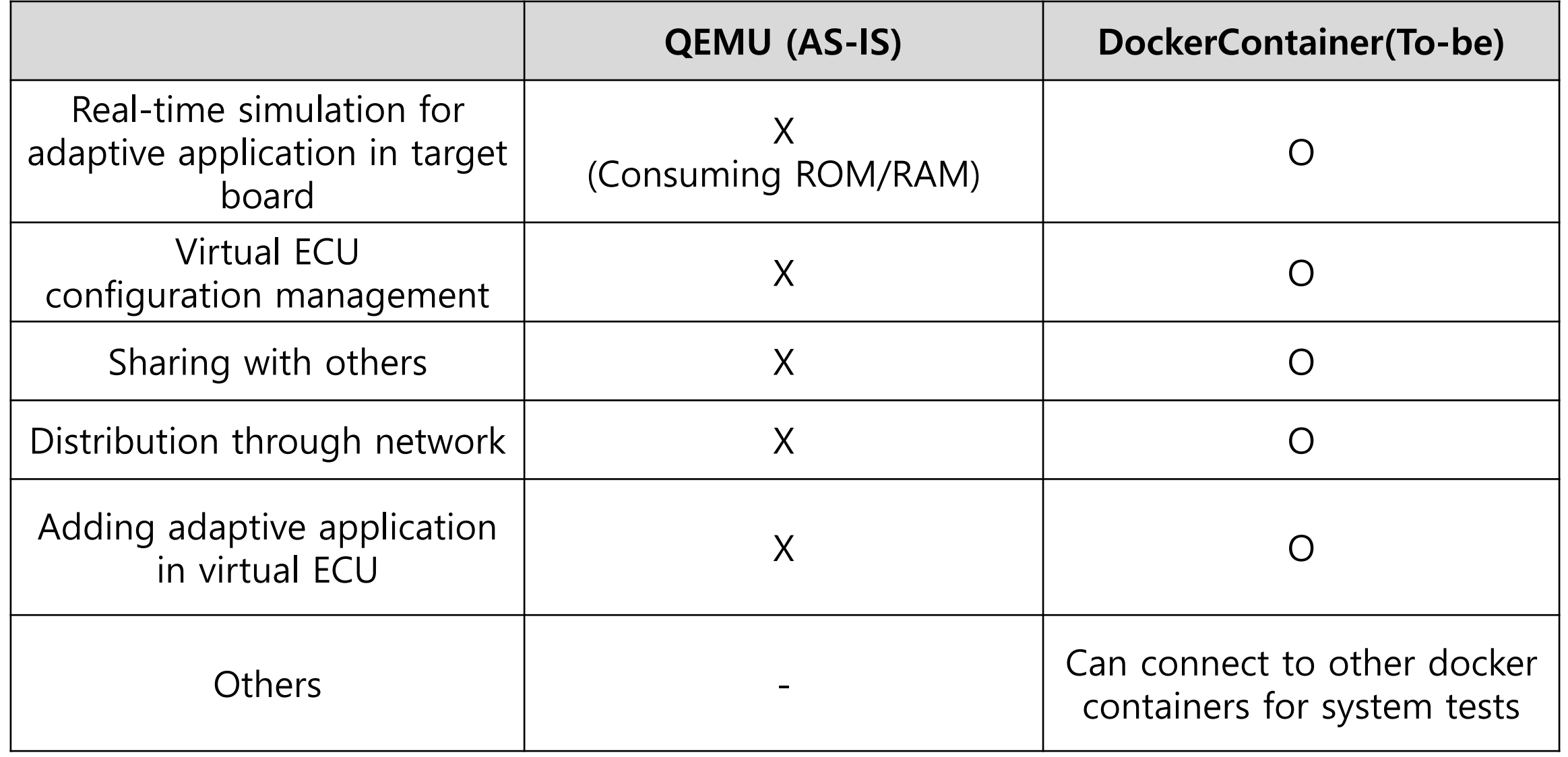

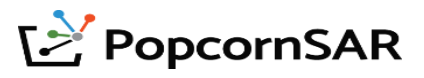

## **5. Product introduction: Virtual ECU - Examples**

• **Developer can test network by generating multiple virtual ECUs.**

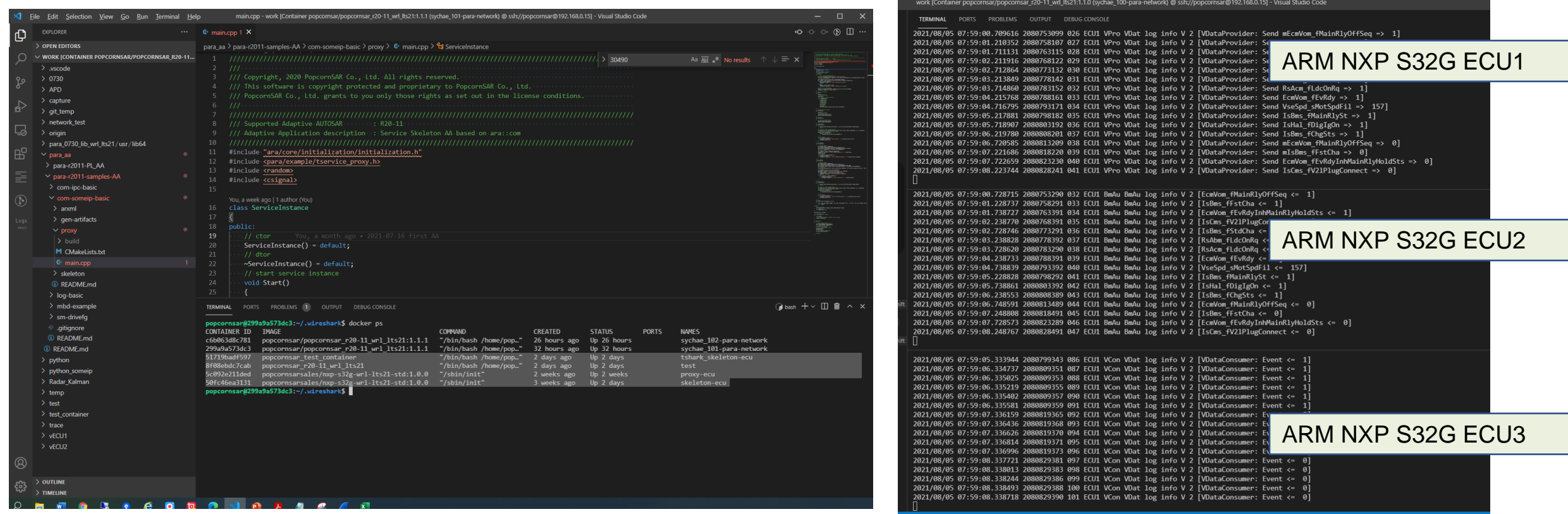

**<Virtual ECU in PACON IDE> <Terminal in PACON IDE>**

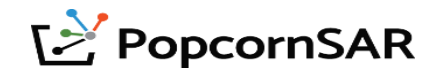

## **5. Product introduction: Virtual ECU - Examples**

- **Can use tshark in Docker Container for system test to monitor virtual ECU(ARM, etc.).**
- **Can use Wireshark which is installed in PACON IDE.**

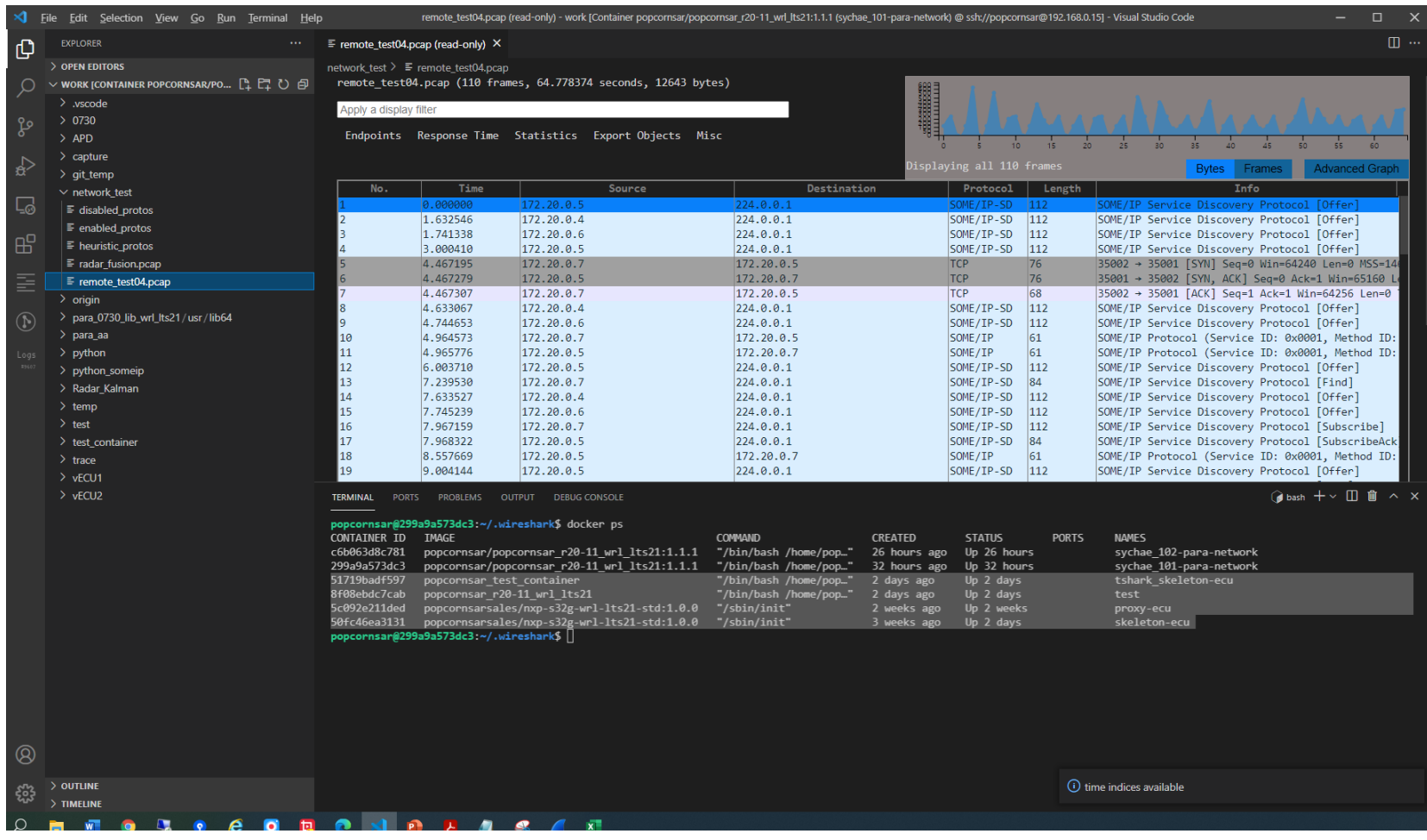

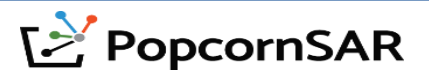

## **6. Example of PopcornSAR AP development environment**

- **PopcornSAR AP tool chain doesn't include QEMU nor Yocto.**
- **Since ARA API changes frequently for each AP version, PopcornSAR developed its own testing SW.**

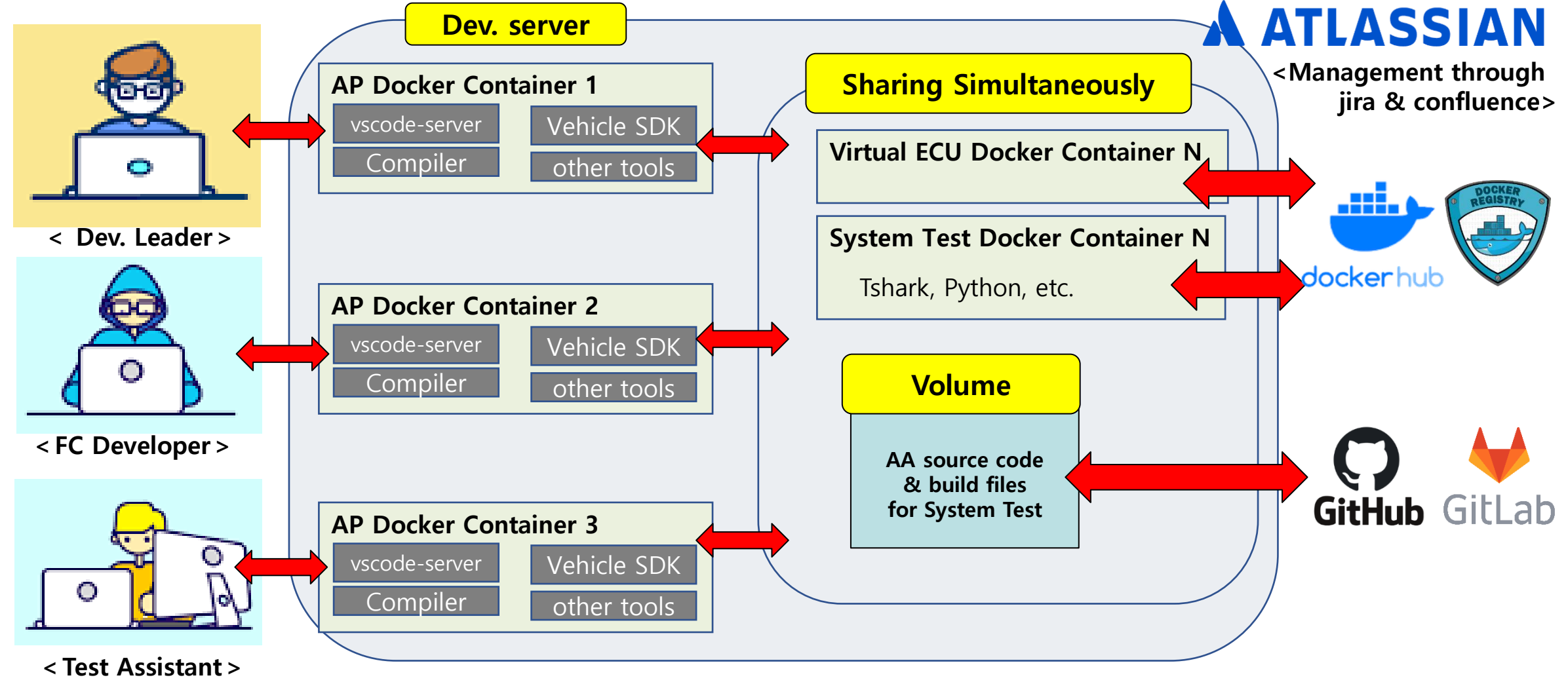

**E** PopcornSAR

## **7. PopcornSAR Adaptive tool development roadmap (~2023)**

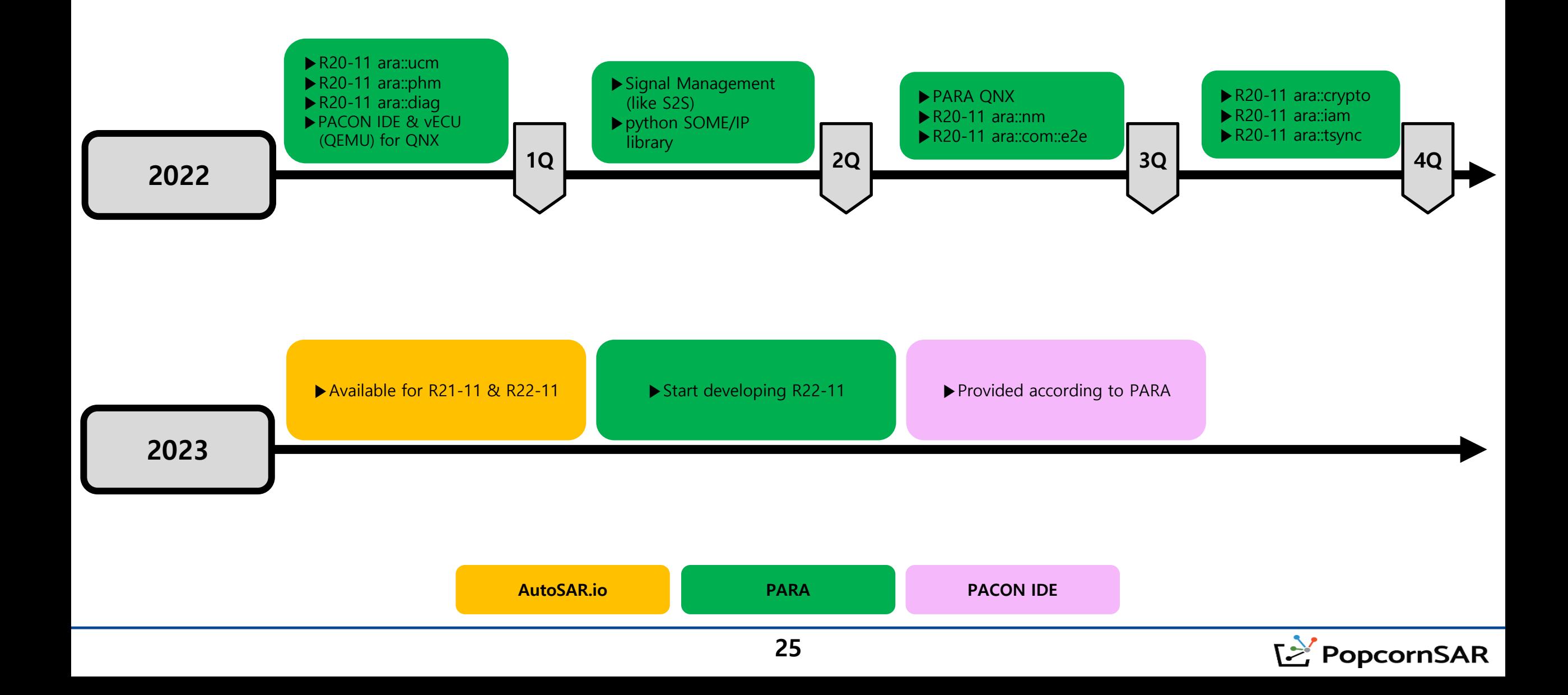

#### **1. R20-11 Autosar.io ARXML modeling :**

- Link : https://youtu.be/3FYzR0bQ44s

**2. R20-11 generation & build for communication between** 

#### **2 Adaptive Applications :**

- Link:<https://youtu.be/HYqNEMrYYAw>

### **3. R20-11 ARA::DIAG demo:**

- Link : https://youtu.be/jvySoUdoAJs
- Link : https://youtu.be/tm\_Cr80d52w

**KAPA** 

ARCS

#### Certificate of Achievement

This is to certify that

PopcornSAR Co., Ltd. Development of an AUTOSAR Adaptive Platform Authoring Tool supporting Automotive OTA design and being qualified with Automotive Functional Safety

has successfully achieved

**Functional safety process capability Level 1** for ASIL B base practices Nov. 22, 2021

Standard ISO/IEC 33002:2015 Information technology - Process assessment - Requirements for performing process assessment **Assessment Model** SS 7740:2018 Road vehicle - Functional safety process assessment model SS 7740 supports to audit the processes of ISO 26262:2011 Road vehicles- Functional safety(all parts)

rincipal Assesso

#### Details of Achievement

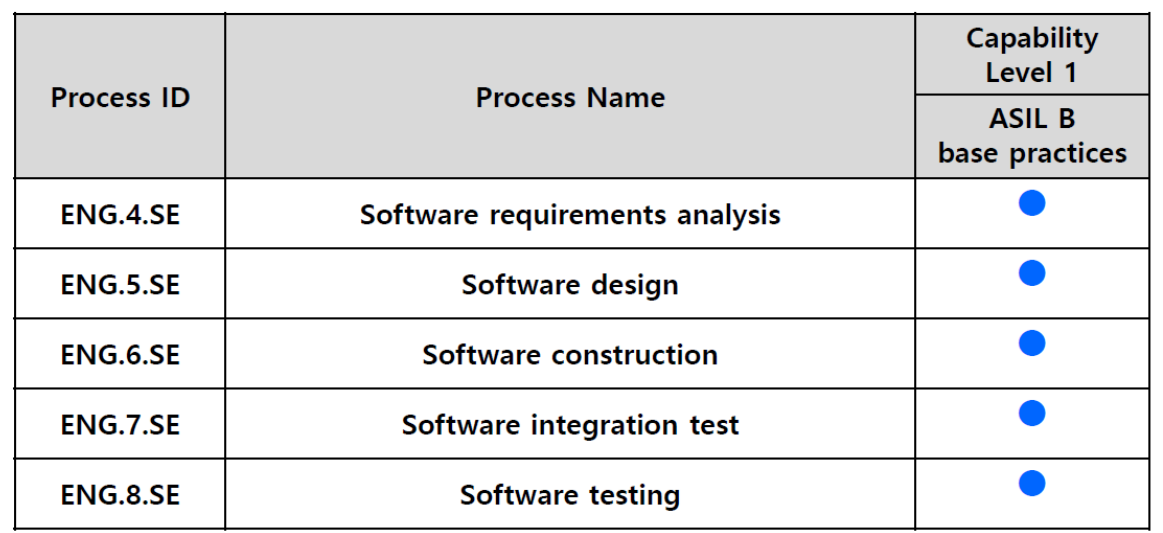

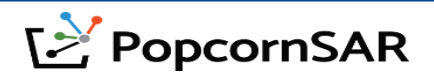